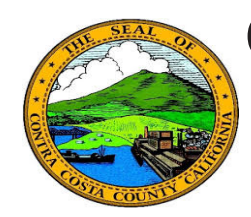

## **Quick Reference Guide** *Allocations* **Contra Costa County PeopleSoft Training Allocation Examples**

Allocations determine how benefits for life insurance and deferred compensation plans will be distributed among beneficiaries. You can designate two types of Allocations: Primary Allocations and Secondary Allocations.

## **Key Points**

- You can view, but not edit past or future allocations; you can only edit current allocations
- $\checkmark$  You can edit your allocations at any time during the year; you do not have wait for open enrollment.
- $\checkmark$  You must enter allocations for each life insurance and deferred compensation plan in which you are enrolled
- $\checkmark$  You can use the same allocation for each plan or specify different allocations for each plan
- $\checkmark$  Updating the allocations for one plan does not update allocations for other plans; you must update allocations for each plan individually
- $\checkmark$  All plans share the same list of Dependent/Beneficiaries
- $\checkmark$  All individuals listed in the Dependent/Beneficiary grids are eligible to receive allocations on life insurance and deferred compensation plans
- $\checkmark$  You can specify primary and secondary allocations
- $\checkmark$  Primary allocations go directly to the Beneficiary
- $\checkmark$  Secondary allocations are contingent-they will be made to a beneficiary only if the beneficiary listed as the primary allocation is deceased
- $\checkmark$  You do not have to specify secondary allocations
- $\checkmark$  Allocations are made based on a percentage of coverage, not flat dollar amounts
- $\checkmark$  If you have multiple Beneficiaries listed, you can allocate the total of your benefits for a plan to a single beneficiary or split up the allocation among two or more beneficiaries
- $\checkmark$  You must allocate 100% of your total benefit
- $\checkmark$  You can specify Primary and Secondary allocations; each must total to 100% of your total benefit
- $\checkmark$  A beneficiary cannot be both a primary and a secondary beneficiary.
- $\checkmark$  The system will not allow you to allocate more that 100% of your total benefit

100% allocated as a primary allocation to a single Beneficiary; no benefits are allocated to the remaining two dependents. No secondary allocations.

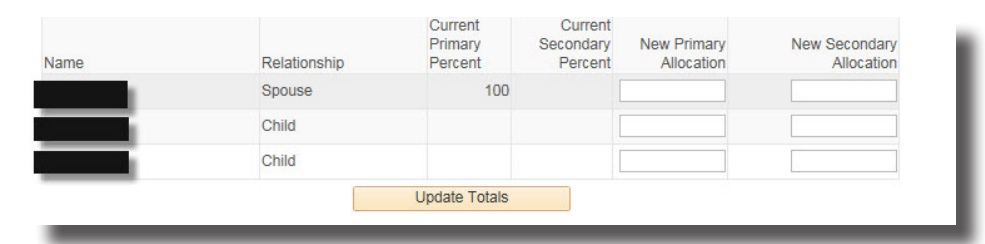

50% allocated to the spouse and 25% to each of the two children as primary allocations. No secondary allocations.

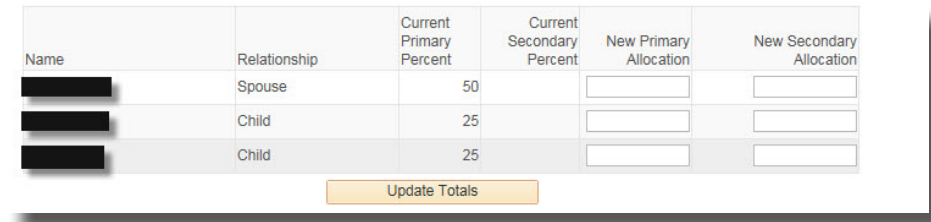

100% allocated to the spouse as the primary allocation. 50% allocated to each of the two children as secondary allocations.

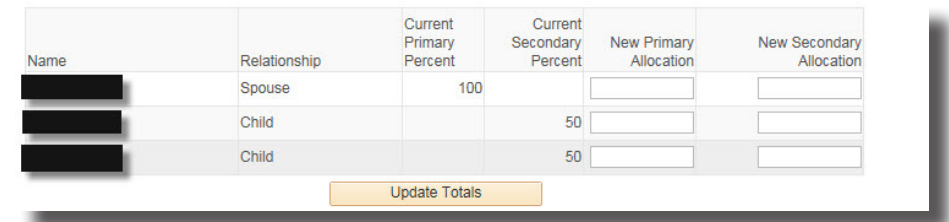

The spouse and the first child are allocated 50% each as the primary allocation. 100% allocated to the second child as a secondary allocation.

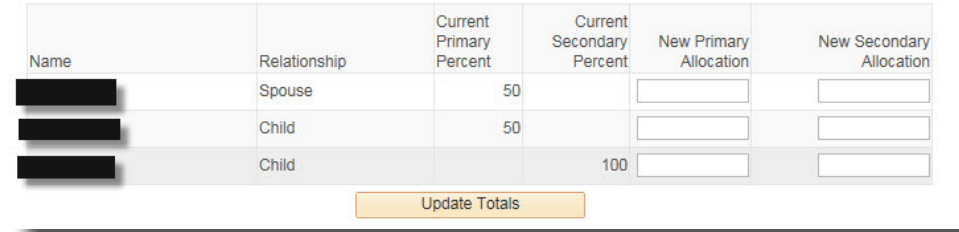